## **1. Wymagania wobec systemu operacyjnego równoważnego Microsoft Windows 10 Pro 64 bit PL:**

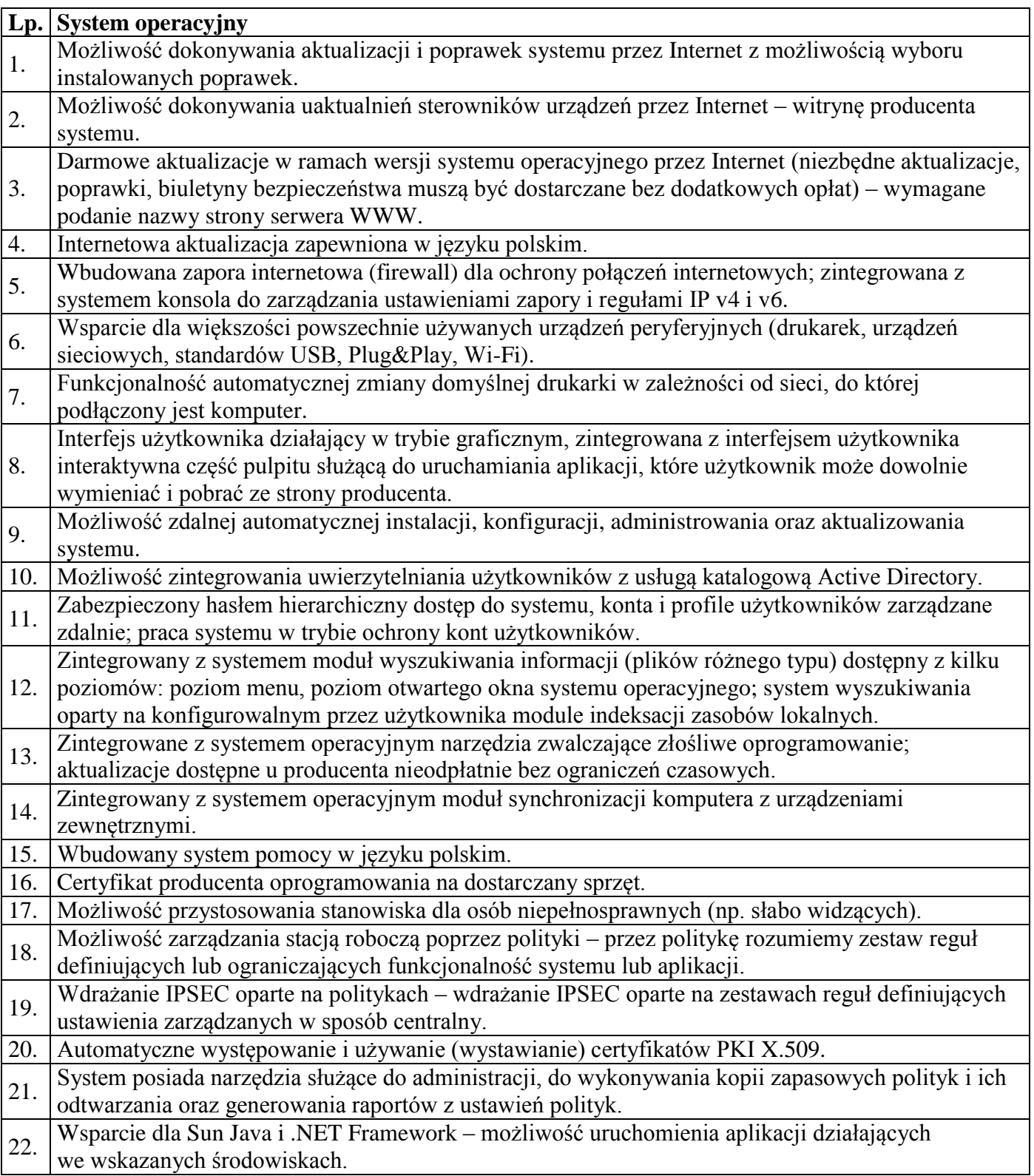

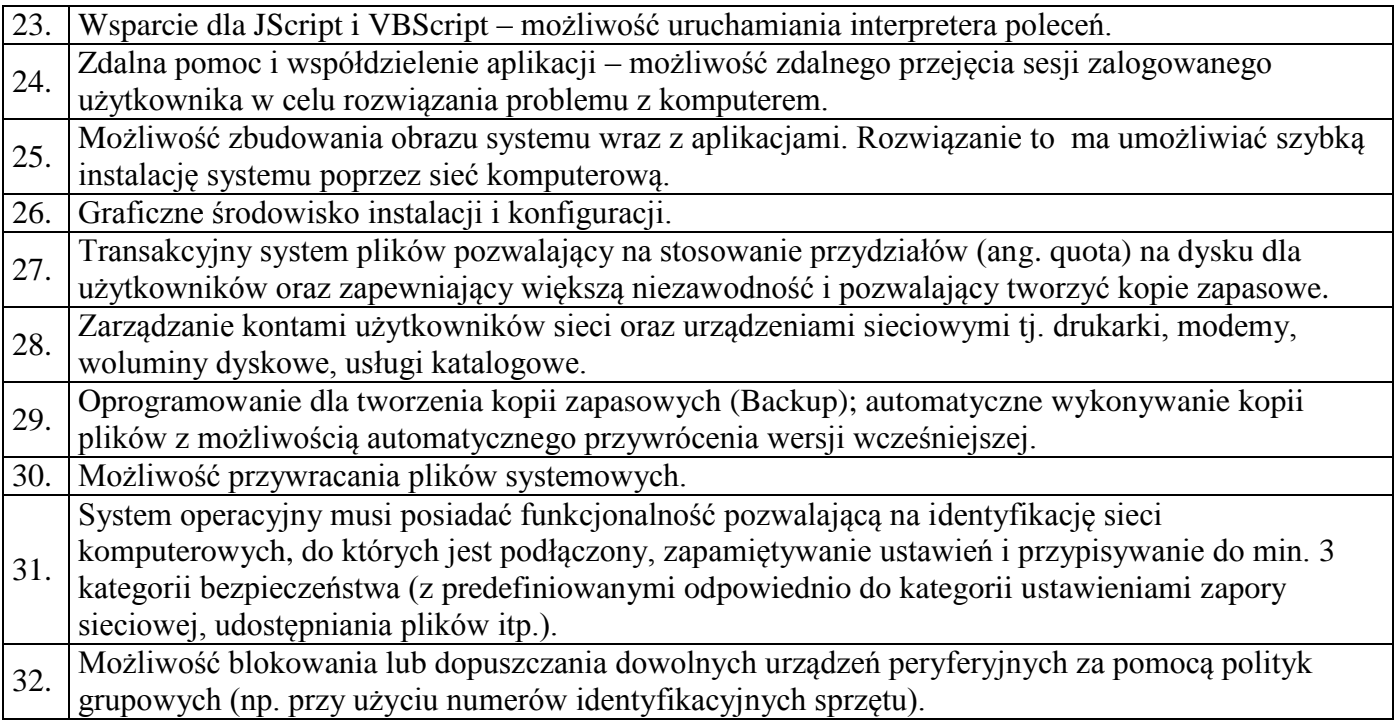

## **2. Wymagania wobec pakietu biurowego równoważnego z Microsoft Office 2019**

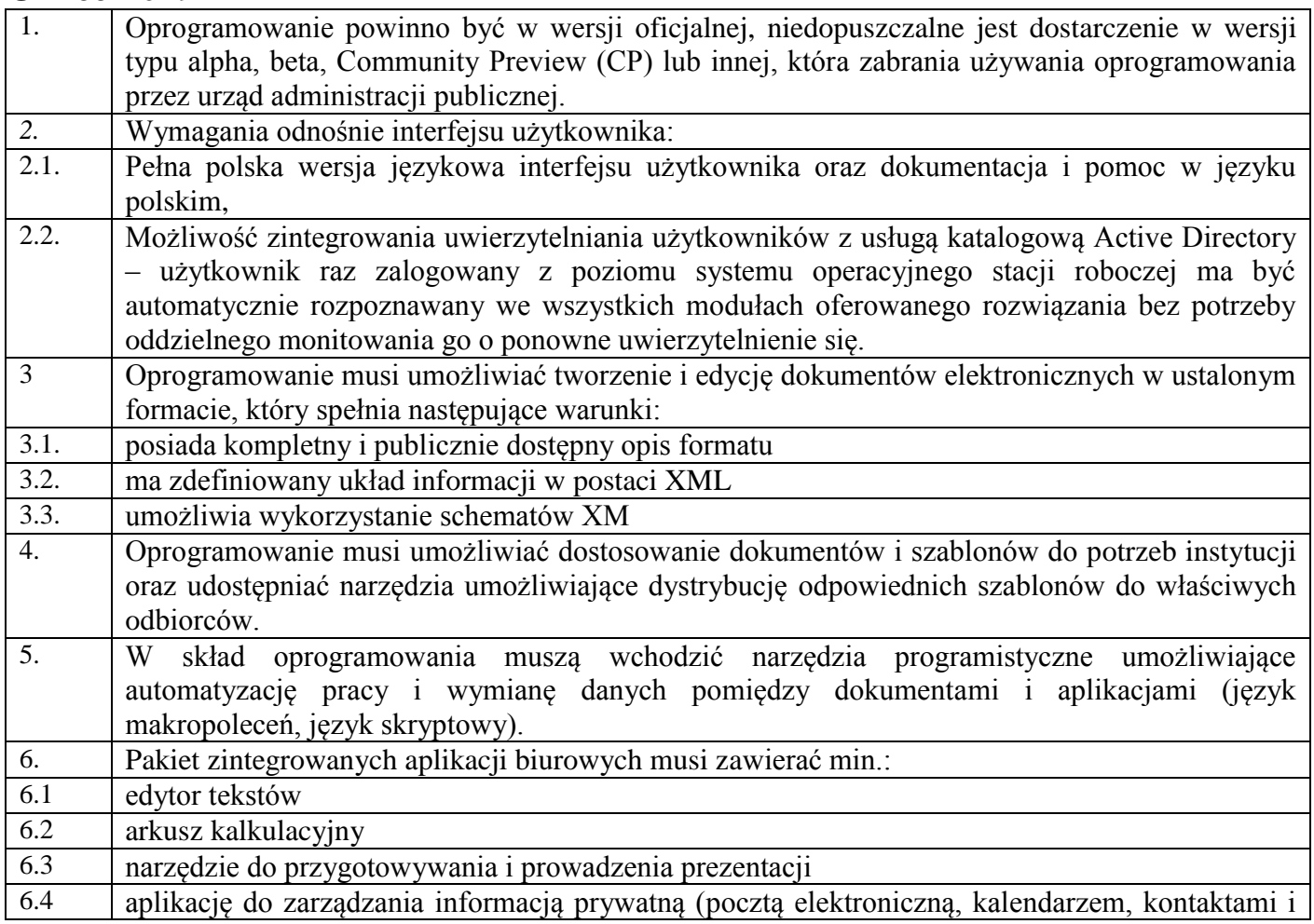

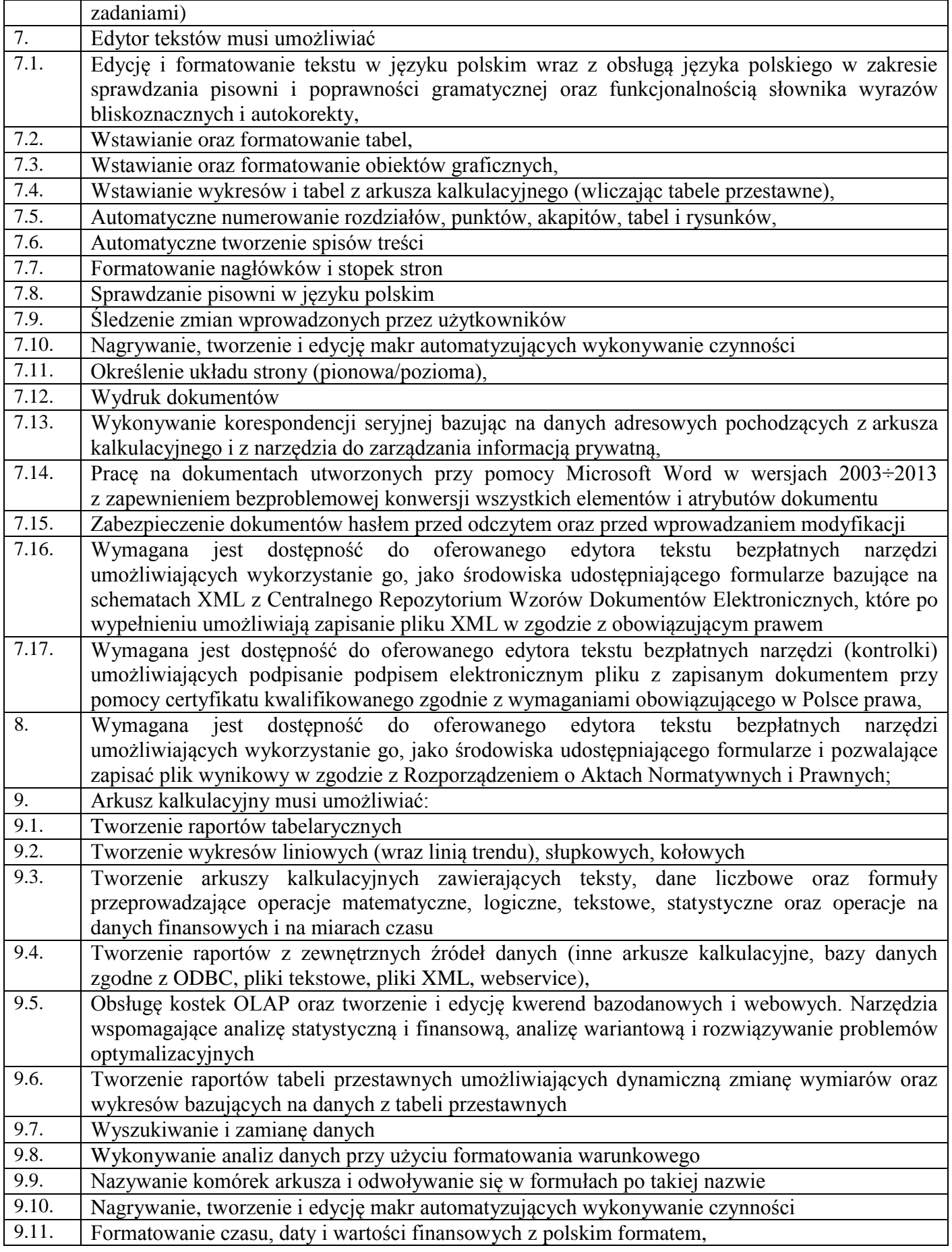

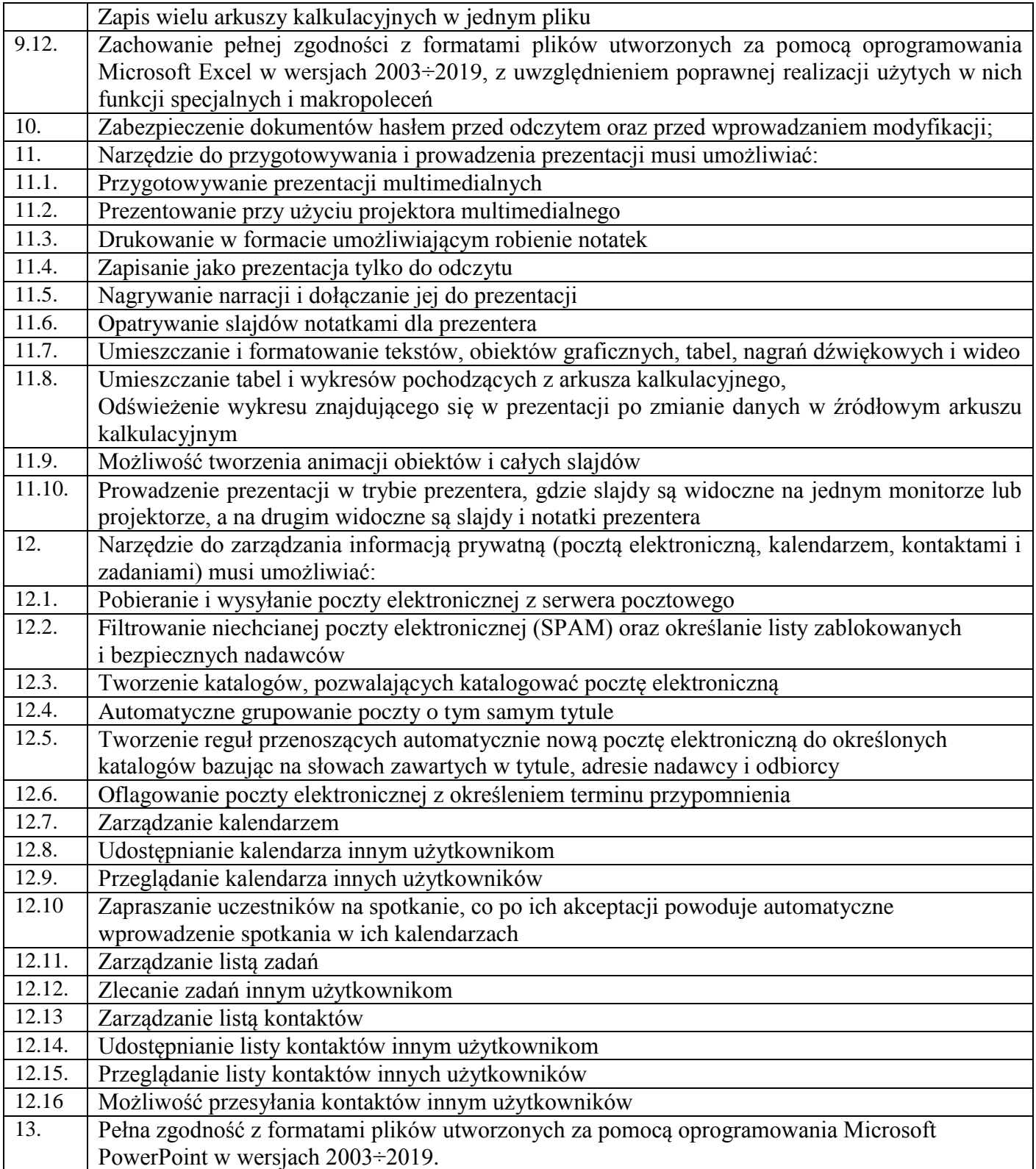